**The idea is to sample when something happens. So when is something happening?**

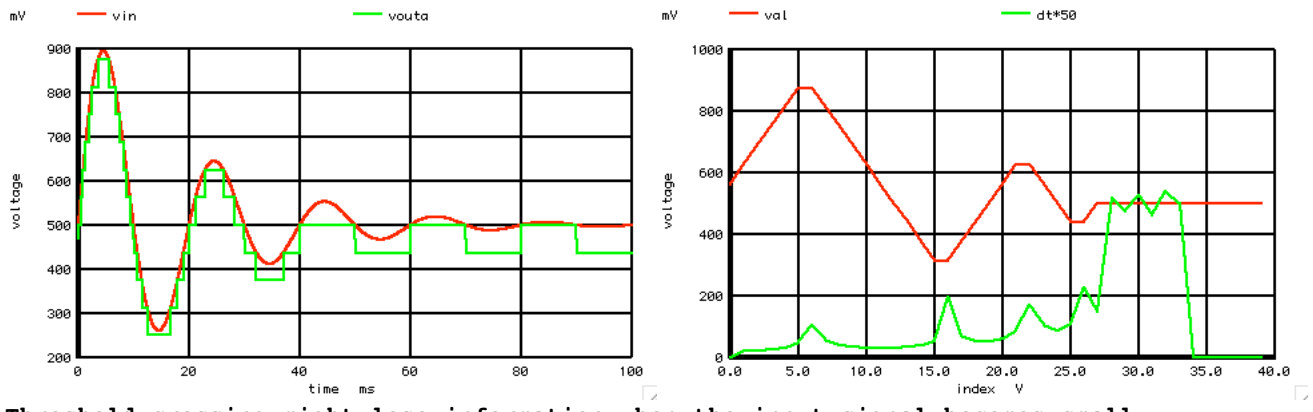

**Threshold crossing might lose information when the input signal becomes small. There is no reason why the sample thresholds need to be uniformly spaced voltage wise.**

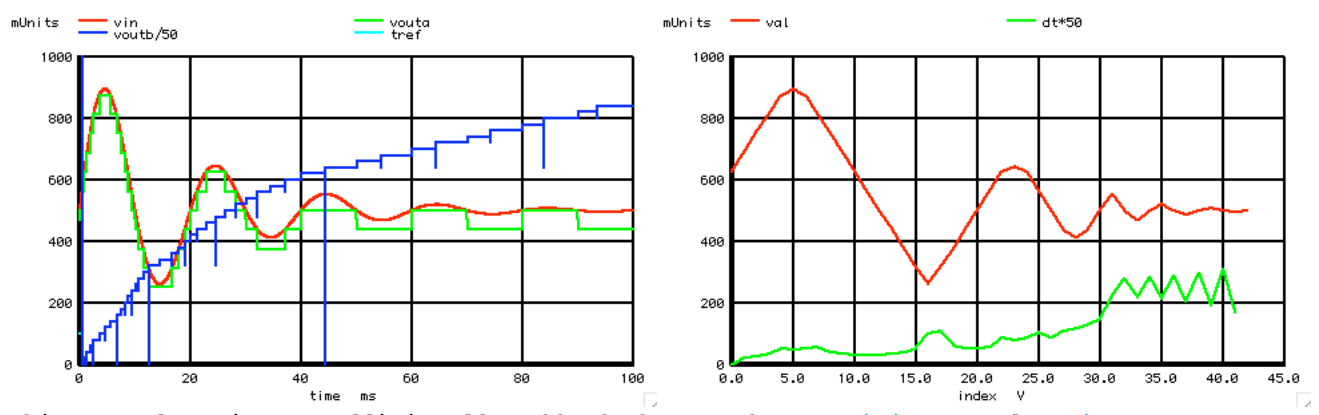

**This example triggers additionally off of the waveform's minimums and maximums. Spice uses a type of sampling that look like it responds more to waveform acceleration.** 

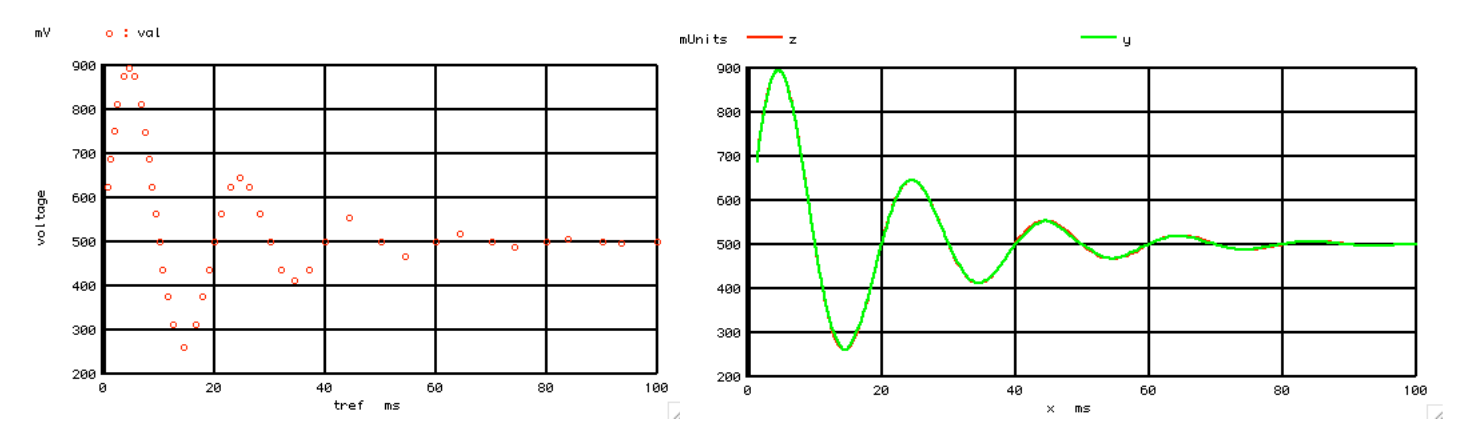

**For the last three waveform cycles above, notices that only zero crossings and max and min data points are sampled. That averages to about four crossing points per cycle. And still the extrapolated curve in green comes close to the real input in red. So the trade off between number of sample points and signal integrity is not obvious.** 

**Remember for Asynchronous Analog to Digital Conversion, the sampling is done only when something is happening. And the input signal is sampled at a precise value, at a precise time. So how well does it capture a waveform?**

## **========Spice\_Code================================**

## **Extrapolate\_Decaying\_Sinewave**

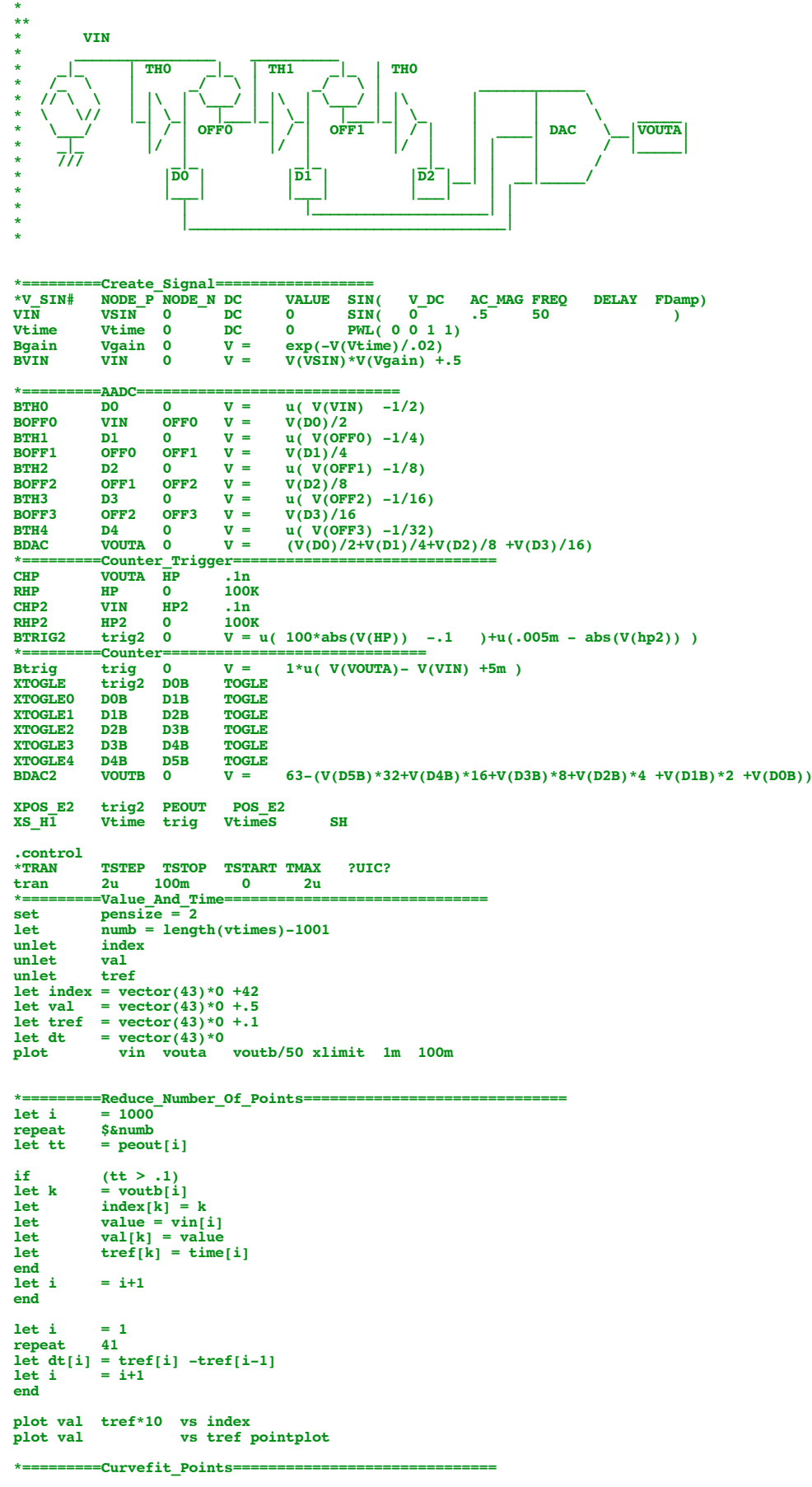

```
\frac{unlet}{unlet}unlet indext
                   unlet indexn
  let x = vector(430)*0 +.1
let indext = vector(430)
let indexn = vector(430)*0
  let y = vector(430)*0 +.5
let z = vector(430)*0 +.5
  let i = 0
let j = 1
let n = 0
  repeat 40<br>
let S0 = val[j ]-val[j-1]<br>
let S1 = val[j+1]-val[j ]<br>
let S2 = val[j+2]-val[j+1]<br>
let S01 = (S1+S0)/2<br>
let S12 = (S2+S1)/2<br>
let HH = val[j+1]-val[j]<br>
let A = val[j)<br>
let A = val[j]<br>
let B = S01<br>
let C = 3*HH -2
 repeat 10
  let indext[i] = i
let x[i] = tref[j] + n*(tref[j+1]-tref[j])/10
let tt = n/10
  let indexn[i] = n/10<br>
let y[i] = A +B*tt +C*tt^2 +D*tt^3<br>
let z[i] = .5*sin( 360*50*x[i] )*exp(-x[i]/.02) +.5<br>
let n = n + 1<br>
let i = i + 1
 end
  let n = 0
let j = j + 1
 end
```

```
plot z vs x
plot z y vs x
```

```
.endc
```
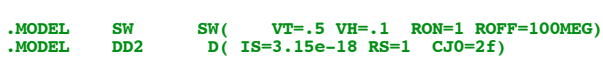

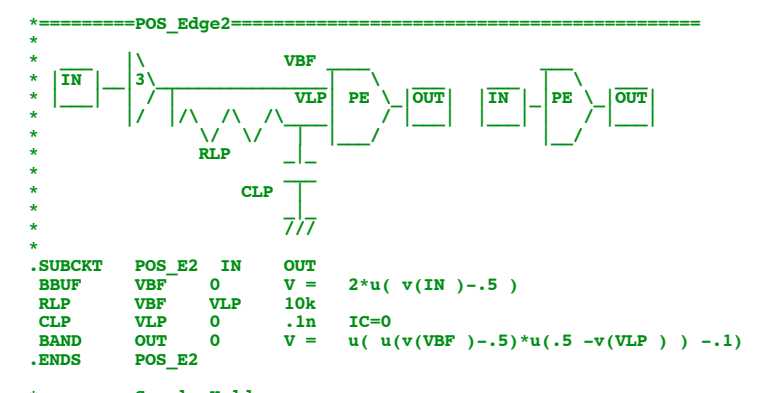

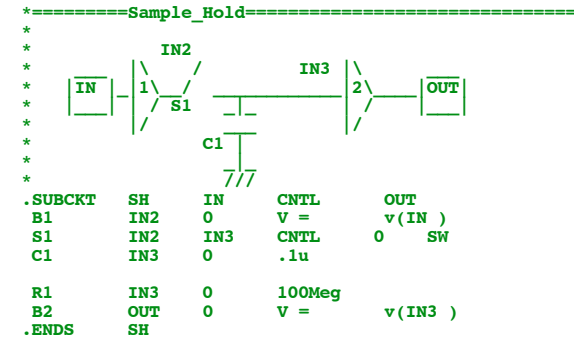

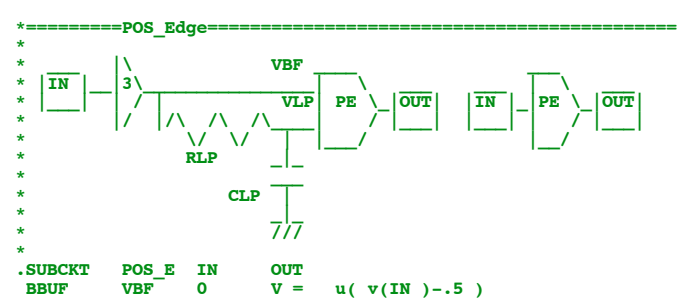

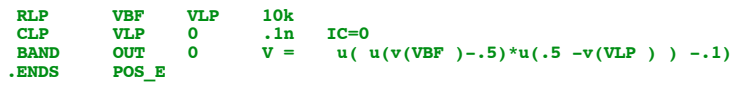

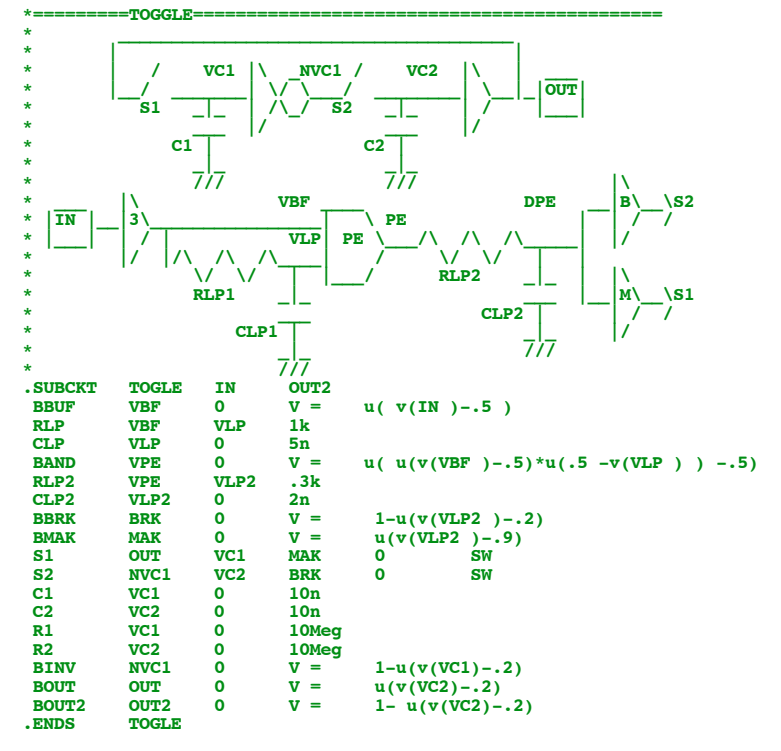

**.end**

**8.18.11\_4.09PM dsauersanjose@aol.com** Don Sauer